# **ANALISIS NILAI EKONOMI KAWASAN MENGGUNAKAN TRAVEL COST METHOD (TCM) DAN CONTINGENT VALUATION METHOD (CVM) UNTUK PEMBUATAN PETA ZONA NILAI EKONOMI KAWASAN DENGAN SIG**

# **(Studi Kasus : Kawasan Museum Purbakala Sangiran, Kabupaten Sragen)**

**Ega Siva Bellamy** \*) **, Bambang Sudarsono, Hana Sugiastu Firdaus**

Departemen Teknik Geodesi Fakultas Teknik, Universitas Diponegoro Jl. Prof. Sudarto, SH, Tembalang, Semarang, Telp.(024)76480785, 76480788 Email: egasbellamy@gmail.com<sup>\*</sup>)

#### **ABSTRAK**

Potensi pariwisata di Indonesia yang beraneka ragam dan salah satunya wisata sejarah situs purbakala dapat menarik perhatian pengunjung. Besarnya potensi wisata situs purbakala yang ada di Indonesia dapat berpengaruh dalam meningkatkan pertumbuhan ekonomi di Indonesia. Salah satu situs purbakala dengan keunikan isinya yang dapat dijadikan tujuan wisata adalah Museum Purbakala Sangiran. Besarnya potensi Kawasan Museum Purbakala Sangiran maka perlu dibuat Peta ZNEK untuk mengetahui nilai ekonomi kawasan berdasarkan *Willingness To Pay* dengan metode TCM (*Travel Cost Method*) dan CVM (*Contingent Valuation Method*) pada kawasan tersebut, dan Peta Utilitas Kawasan berdasarkan tipologi kawasan. Metode penarikan responden yang digunakan dalam penelitian ini adalah *non probability sampling* dengan teknik sampling insidental, yaitu responden yang ditemui secara kebetulan datang berkunjung di Kawasan Museum Purbakala Sangiran. Data yang digunakan adalah 100 responden untuk TCM dan 100 responden untuk CVM. Metode pengolahan data yang digunakan adalah analisis regresi linear menggunakan *Microsoft Excel* dan perhitungan menggunakan *Maple 17*. Serta dilakukan juga uji asumsi klasik (normalitas, heteroskedastisitas, autokorelasi, dan multikolinearitas), validitas dan reliabilitas menggunakan *SPSS 23*. Dalam penelitian ini, uji asumsi klasik menunjukkan semua data berdistribusi normal, tidak terjadi heteroskedastisitas, terbebas dari autokorelasi dan tidak memiliki multikolinearitas. Uji validitas dan reliabilitas menunjukan hasil valid dan reliabel pada model yang digunakan. Hasil perhitungan nilai total ekonomi diperoleh nilai guna langsung sebesar Rp. 639.849.194.800,-. Nilai keberadaan sebesar Rp. 50.457.653.780,- sehingga diperoleh nilai total ekonomi Kawasan Museum Purbakala Sangiran sebesar Rp. 690.306.848.600,-. **Kata Kunci:** *Contingent Valuation Method*, *Travel Cost Method*, Zona Nilai Ekonomi Kawasan

#### *ABSTRACT*

*Indonesia's Tourism has a various culture and one of the historical tourism of ancient sites has a big potential to attract many visitors. The ammount potential of ancient sites in Indonesia can improve towards Indonesia's economic growth. Besides, Museum Purbakala Sangiran is one of the ancient sites that have a unique contents to becoming a tourist destination. The numbers of potential Museum Purbakala Sangiran area, it is necessary to create a ZNEK map to determine the economic value of the area based on Willingness to Pay with the TCM (Travel Cost Method) and CVM (Contingent Valuation Method) in the area, and the Utility Map based on regional typology. The research method used in this study is non-probability sampling with incidental sampling technique, that is respondents encountered by chance while visited the Museum Purbakala Sangiran. There are 100 respondent's data used for TCM and 100 respondent's data for CVM. The cultivation data method used was linear regression using Microsoft Excel and calculations using Maple 17. And also the classical assumption (normality, heteroscedasticity, autocorrelation, and multicollinearity), validity and reliability using SPSS 23. In this research, the classical trials shows that all data are normally distributed, heteroscedasticity not occure, unrestrained from autocorrelation and not having a multicollinearity. Validity and reliability tests show a valid and reliable results on the used model. The results of the calculation of economic value obtained by direct use value is Rp. 639,849,194,800,-. Existences value is Rp. 50,457,653,780,-, and the total economic value of Museum Purbakala Sangiran is Rp. 690,306,848,600,-.*

*Keywords : Area Economic Value Zone, Contingent Valuation Method, Travel Cost Method* \*)Penulis Utama

### **I. Pendahuluan**

#### **I.1. Latar Belakang**

Museum Purbakala Sangiran adalah museum arkeologi yang terletak di Kabupaten Sragen, Jawa Tengah dengan luas mencapai 180 Ha. Museum ini terkenal akan koleksi-koleksi fosilnya, ada sekitar 13.800 benda pamer yang tersimpan. Selain menjadi objek wisata yang menarik juga merupakan arena penelitian tentang kehidupan pra sejarah terpenting dan terlengkap di Asia, bahkan dunia. Situs Sangiran merupakan salah satu situs warisan dunia UNESCO.

Pada hari biasa, jumlah pengunjung objek wisata Museum Purbakala Sangiran ini mencapai ratusan (Wibowo, 2016). Banyaknya jumlah pengunjung di Museum Purbakala Sangiran dapat mengindikasikan adanya faktor penarik dari objek wisata tersebut yang menyebabkan nilai ekonomi kawasan di sekitar Museum Purbakala Sangiran lebih tinggi dibandingkan dengan daerah sekitarnya yang bukan merupakan objek wisata. Hal inilah, yang melatarbelakangi penulis, untuk menganalisis Zona Nilai Ekonomi Kawasan Museum Purbakala Sangiran. Dalam penelitian ini, penulis menggunakan metode *Willingness To Pay* dengan pendekatan *Travel Cost Method* (TCM) dan *Contingent Valuation Method* (CVM) untuk menduga dan mengetahui seberapa besar nilai ekonomi yang diberikan oleh wisatawan yang berkunjung serta pengkajian terhadap nilai manfaat yang diperoleh masyarakat dari keberadaan Museum Purbakala Sangiran.

Peta ZNEK di kawasan Museum Purbakala Sangiran berdasarkan *Willingness To Pay* pada penelitian ini dapat dimanfaatkan bagi pengelola ataupun pengunjung. Selain itu, kebutuhan informasi utilitas yang terdapat di sekitar kawasan wisata sangat dibutuhkan untuk mendukung pemenuhan kebutuhan pengunjung yang berwisata. Berdasarkan hal tersebut diperlukan penelitian, sehingga diperoleh luaran penelitian berupa Peta Zona Nilai Ekonomi Kawasan (ZNEK) Museum Purbakala Sangiran dan Peta Utilitas Kawasan berdasarkan tipologi kawasan.

#### **I.2. Rumusan Masalah**

Rumusan masalah pada penelitian tugas akhir ini adalah :

- 1. Berapakah nilai total ekonomi Kawasan Museum Purbakala Sangiran dengan menggunakan metode *Travel Cost Method*  (TCM) dan *Contingent Valuation Method*  (CVM)?
- 2. Variabel apa saja yang berpengaruh terhadap pembuatan Peta ZNEK yang dihasilkan dari metode *Travel Cost Method* (TCM) dan *Contingent Valuation Method* (CVM) Kawasan Museum Purbakala Sangiran?
- 3. Bagaimana Peta Utilitas yang dihasilkan dari Kawasan Museum Purbakala Sangiran?

#### **I.3. Maksud dan Tujuan Penelitian**

Maksud dan tujuan pada penelitian tugas akhir ini adalah:

- 1. Menghitung berapa nilai total ekonomi Kawasan Museum Purbakala Sangiran dengan *Travel Cost Method* (TCM) dan *Contingent Valuation Method* (CVM).
- 2. Menghitung variabel apa saja yang berpengaruh terhadap pembuatan Peta ZNEK yang dihasilkan dari metode *Travel Cost Method* (TCM) dan *Contingent Valuation Method* (CVM) Kawasan Museum Purbakala Sangiran.
- 3. Membuat Peta Zona Nilai Ekonomi Kawasan (ZNEK) dan Peta Utilitas Kawasan Museum Purbakala Sangiran berdasarkan tipologi kawasan.

#### **I.4. Ruang Lingkup Penelitian**

Adapun ruang lingkup dalam penelitian ini adalah sebagai berikut :

- 1. Lokasi penelitian terbatas hanya pada Kawasan Museum Purbakala Sangiran.
- 2. Metode yang digunakan pada penelitian adalah *Travel Cost Method* (TCM) dan *Contingent Valuation Method* (CVM).
- 3. Bahan penelitian yang digunakan merupakan data primer yang diperoleh dengan kuisioner dan data sekunder yang diperoleh dari instansi terkait.
- 4. Untuk pengambilan data kuisioner *Travel Cost Method* (TCM) adalah pengunjung Kawasan Museum Purbakala Sangiran dibutuhkan 100 sampel wisatawan pengunjung domestik, sedangakan untuk data *Contingent Valuation Method* (CVM) adalah individu yang secara tidak langsung memperoleh manfaat dari kawasan tersebut, misalnya pegawai, pedagang, serta masyarakat sekitar dibutuhkan 100 sampel.
- 5. Pengambilan data kuisioner tidak melibatkan wisatawan mancanegara dikarenakan tidak seringnya periode kunjungan wisatawan mancanegara di Kawasan Museum Purbakala Sangiran.
- 6. Untuk memperoleh nilai total ekonomi pada kawasan Museum Purbakala, diperlukan nilai guna langsung (DUV) yang diperoleh dari perhitungan TCM dan nilai keberadaan (EV) yang diperoleh dari perhitungan CVM.
- 7. Untuk pembuatan Peta Utilitas, fasilitas umum yang digunakan hanya terbatas di sekitar Kawasan Museum Purbakala Sangiran dengan radius 1 Km**.**

#### **I.5. Metodologi Penelitian**

Dalam pembuatan penelitian ini urutan atau langkah-langkahnya :

1. Studi literatur mengenai informasi yang terkait dengan penyusunan penelitian.

- 2. Mengumpulkan data primer dan data sekunder.
- 3. Melakukan survei pengambilan koordinat, kuisioner dan dokumentasi foto.
- 4. Melakukan entri data, pengolahan dan perhitungan dengan *Ms. Excel* dan *Maple 17* serta melakukan uji asumsi klasik, uji validitas dan reliabilitas pada *SPSS 23*.
- 5. Analisis spasial untuk penambahan atributatribut pada peta hasil *overlay* dan selanjutnya pembuatan Peta ZNEK dan Peta Utilitas dengan *ArcGIS 10.3*

#### **II. Tinjauan Pustaka**

### **II.1. Penilaian Ekonomi Kawasan**

Nilai Ekonomi kawasan menurut Pearce yang dikutip oleh Cininta (2016) mengatakan bahwa nilai ekonomi atau total ekonomi sumber daya secara garis besar dapat di kelompokan menjadi dua, yaitu nilai penggunaan *(use value*) dan nilai intrinsik *(non use value*). Total nilai ekonomi pada penelitian ini dapat di rumuskan sebagai berikut:

TEV = DUV + EV ............................................ (2.1) Keterangan :

TEV (*Total Economic Value*) DUV (*Direct Use Value*) EV (*Existence Value*)

#### **II.2.** *Willingness to Pay*

Secara umum *Willingness to Pay* dapat diartikan sebagai pengukuran jumlah maksimum seseorang ingin mengorbankan barang dan jasa untuk memperoleh barang dan jasa lainnya (Fauzi, 2006). Bisa juga disebut kesediaan orang untuk membayar apa yang dihasilkan oleh sumberdaya dan lingkungan.

#### **II.2.1** *Travel Cost Method* **(TCM)**

*Travel Cost Method* atau TCM banyak digunakan dalam perkiraan nilai suatu tempat wisata dengan menggunakan berbagai variabel. Pertama kali dikumpulkan data mengenai jumlah pengunjung, biaya perjalanan yang dikeluarkan, serta faktor lain seperti tingkat pendapatan, tingkat pendidikan, dan mungkin juga agama dan kebudayaan serta kelompok etnik dan sebagainya. Data atau informasi tersebut diperoleh dengan cara mewawancarai para pengunjung tempat wisata untuk mendapatkan data yang diperlukan (Suparmoko, 2000).

Dengan pendekatan secara invidual menggunakan data survei dengan format formulir SPT.212 dari BPN dan teknik statistika berdasarkan panduan latihan hitung pengolahan data tekstual penilaian ZNEK, BPN (2012) dapat dilihat pada persamaan 2.2 sampai persamaan 2.6 berikut :  $V = \beta_0 + \beta_1 X_1 + \beta_2 X_2 + \beta_3 X_3 + \beta_4 X_4 + \beta_5 X_5 +$ *β6X6)..................................................................* (2.2)

Dengan bentuk log bisa ditulis sebagai berikut :

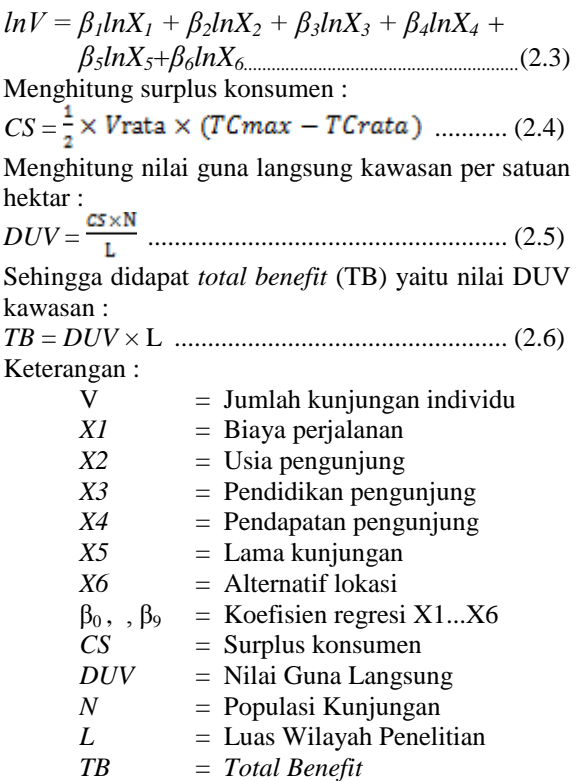

#### **II.2.2** *Contingent Valuation Method* **(CVM)**

Menurut Fauzi (2006), Metode CVM ini secara teknis dapat dilakukan dengan dua cara yaitu teknik eksperimental melalui simulasi dan teknik survei. Metode CVM sering digunakan untuk mengukur nilai pasif sumber daya alam atau sering juga dikenal dengan nilai keberadaaan. Metode CVM pada dasarnya bertujuan untuk mengetahui keinginan membayar dari masyarakat terhadap perbaikan lingkungan dan keinginan menerima kompensasi dari kerusakan lingkungan.

Persamaan yang digunakan dalam perhitungan nilai keberadaan (*Existance Value*, EV) berdasarkan panduan latihan hitung penilaian ekonomi kawasan, BPN (2012) adalah sebagai berikut :

$$
WTP = \beta_0 X_1^{\beta_1} X_2^{\beta_2} X_3^{\beta_3} X_4^{\beta_4} X_5^{\beta_5} X_6^{\beta_6}
$$

................................... (2.7) Selanjutnya bentuk log dapat ditulis sebagai berikut :  $lnWTP = \beta_0 + \beta_1 lnX_1 + \beta_2 lnX_2 + \beta_3 lnX_3 +$  $\beta_4 lnX_4 + \beta_5 lnX_5 + \beta_6 lnX_6 + \beta_7 lnX_7 +$  $\beta_8 ln X_8 + \beta_9 ln X_9$ 

.............................................................................(2.8) Mencari nilai WTP<sub>hitung</sub> :<br> *WTP<sub>hitung</sub>* =  $\exp(\beta_0) X_1^{\beta_1} X_2^{\beta_2} X_3^{\beta_3} X_4^{\beta_4}$  $X_5^{\beta}$   $\frac{1}{2}X_6^{\beta}$   $\frac{1}{2}X_7^{\beta}$   $\frac{1}{2}X_8^{\beta}$   $\frac{1}{2}X_8^{\beta}$   $\frac{1}{2}X_9^{\beta}$   $\frac{1}{2}X_9^{\beta}$   $\frac{1}{2}X_9^{\beta}$   $\frac{1}{2}X_9^{\beta}$   $\frac{1}{2}X_9^{\beta}$   $\frac{1}{2}X_9^{\beta}$   $\frac{1}{2}X_9^{\beta}$   $\frac{1}{2}X_9^{\beta}$   $\frac{1}{2$ 

Dimana: nilai desimal  $WTP_{hitung} =$  $WTP_{hitung} - bilangan \; bulat \; WTP_{hitung} \;.....(2.10)$ 

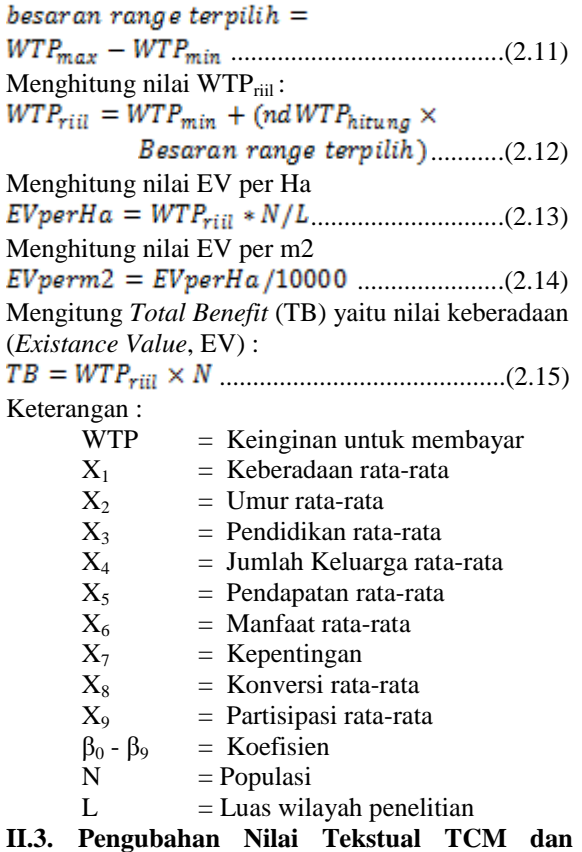

# **CVM**

Pada pengolahan data TCM maupun CVM, data kuisioner yang masih berupa data tekstual harus diubah menjadi data numerik. Konversi data tersebut dilakukan sesuai dengan ketentuan yang ada pada buku panduan latihan hitung penilaian kawasan, Direktorat SPT BPN 2012.

#### Tabel 1 Ketentuan Pengubahan Data TCM

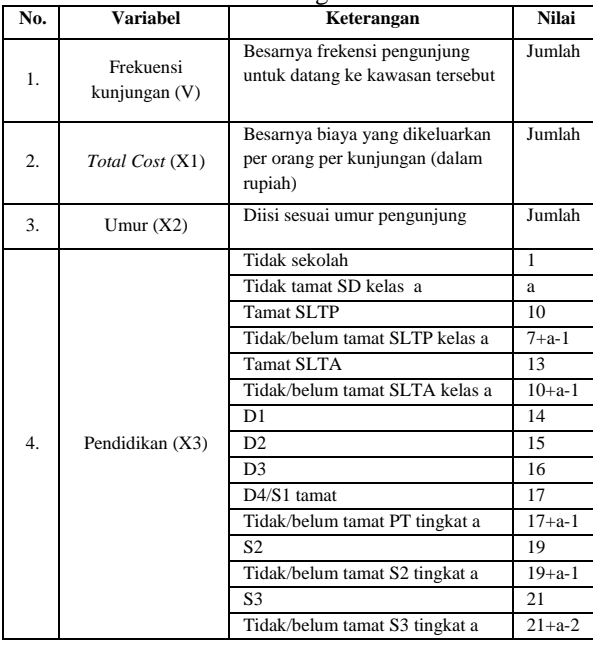

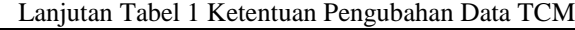

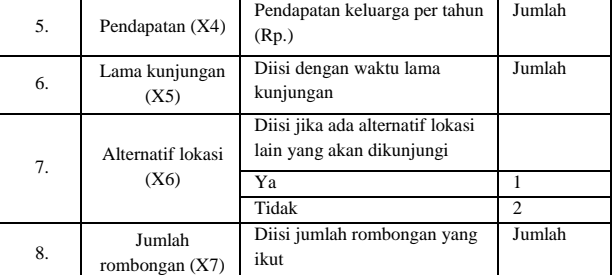

#### Tabel 2 Ketentuan Pengubahan Data CVM

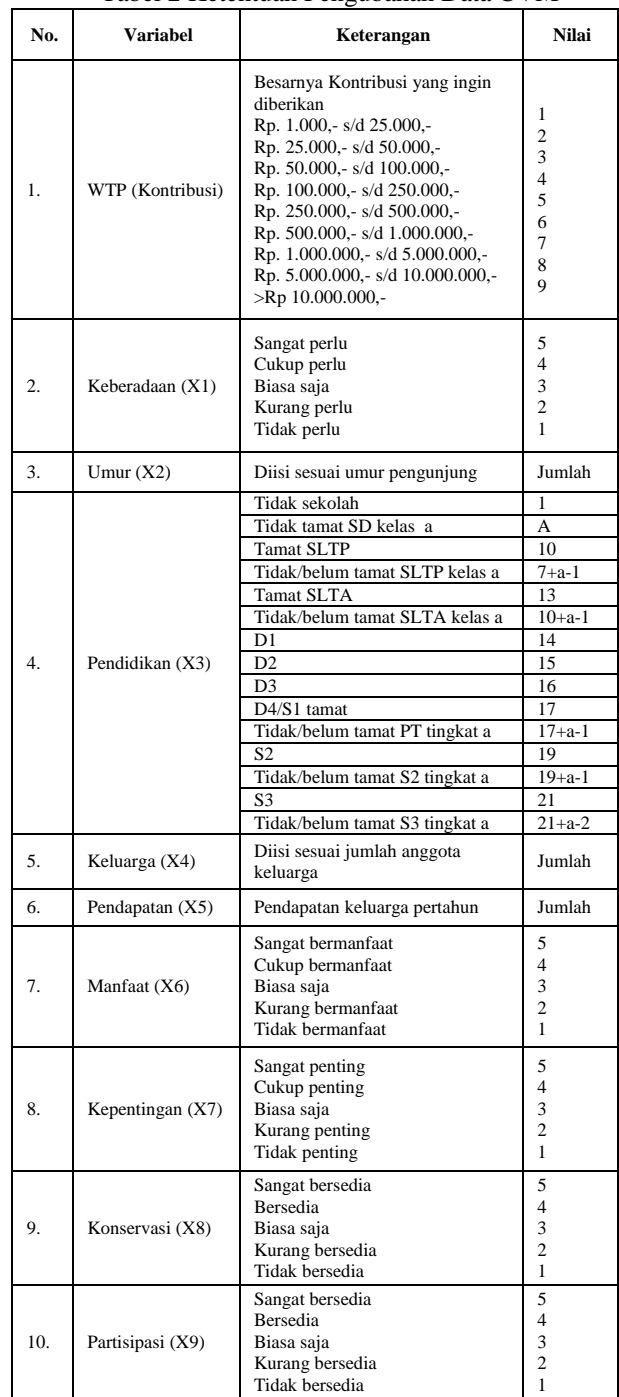

#### **II.4. Teknik Sampel**

#### Teknik sampel Insidental

Menurut Sugiyono (2011), sampling insidental merupakan teknik penentuan sampel berdasarkan kebetulan, yaitu siapa saja yang secara kebetulan atau insidental bertemu dengan peneliti dapat digunakan sebagai sampel jika orang tersebut dipandang cocok sebagai sumber data.

## **II.5. Uji Asumsi Klasik**

### 1. Uji Normalitas

Uji Normalitas bertujuan untuk menguji apakah dalam model regresi, baik variabel dependen maupun variabel independen keduanya mempunyai distribusi normal atau tidak. Model regresi yang baik adalah model regresi yang mempunyai distribusi normal atau mendekati normal (Ghozali, 2009).

2. Uji Heteroskedastisitas

Uji Heteroskedastisitas bertujuan untuk menguji apakah pada model regresi terjadi ketidak samaan varian dari residual satu pengamatan ke pengamatan lain (Ghozali, 2009). Jika varian dari nilai residual satu pengamatan ke pengamatan lain tetap, maka disebut dengan Homokedastisitas. Dan jika varian berbeda dari satu pengamatan ke pengamatan lain, maka di sebut Heteroskedastisitas. Dengan begini model regresi yang baik adalah yang terjadi homoskedastisitas

3. Uji Autokorelasi

Uji asumsi autokorelasi dilakukan untuk menguji apakah dalam model regresi linear terdapat korelasi antara kesalahan pengganggu pada suatu periode dengan kesalahan pada periode sebelumnya (Ghozali, 2009).

4. Uji Multikolinearitas

Uji multikolinearitas bertujuan untuk menguji apakah model regresi ditemukan adanya korelasi diantara variabel bebas (independen). Jika terjadi korelasi, berarti terjadi masalah multikolinearitas (Ghozali, 2009)

#### **II.6. Uji Validitas**

Uji validitas adalah suatu langkah pengujian yang dilakukan terhadap isi (*content*) dari suatu instrumen, dengan tujuan untuk mengukur ketepatan instrumen yang digunakan dalam suatu penelitian (Sugiyono, 2006).

#### **II.7. Uji Reliabilitas**

Uji Reliabilitas adalah data untuk mengukur suatu kuesioner yang merupakan indikator dari variabel atau konstruk. Suatu kuesioner dikatakan reliabel atau handal jika jawaban seseorang terhadap pernyataan adalah konsisten atau stabil dari waktu ke waktu. Kehandalan yang menyangkut kekonsistenan jawaban diujikan berulang pada sampel yang berbeda. SPSS memberikan fasilitas

untuk mengukur reliabilitas dengan uji statistik Cronbach Alpha (Ghozali, 2009).

#### **III. Metodologi Penelitian**

#### **III.1 Tahapan Penelitian**

Pada penelitian ini ada beberapa tahapan yang dilakukan, secara garis besar tahapan penelitian dijabarkan dalam Gambar 1

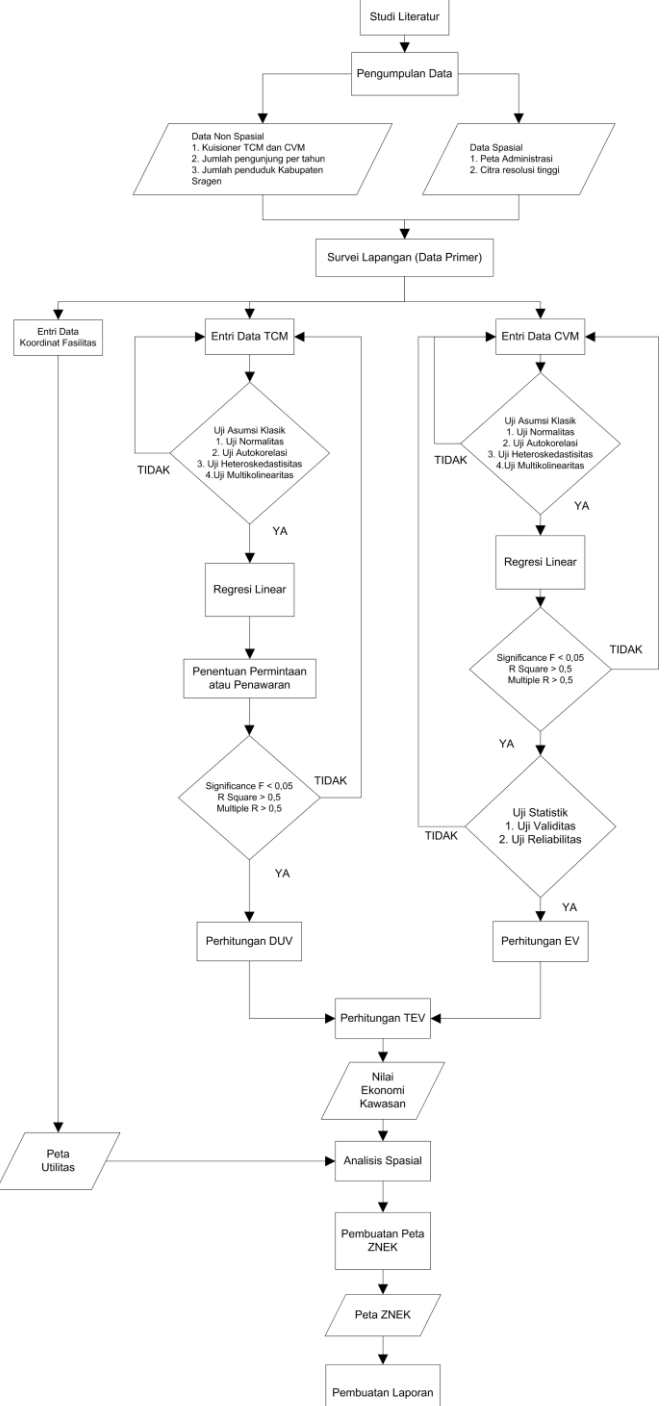

Gambar 1 Diagram Alir Pengolahan Penelitian

#### **III.2 Tahapan Pengolahan**

Dalam penelitian ini akan memberikan hasil akhir berupa peta ZNEK (Zona Nilai Ekonomi Kawasan) dengan langkah pertama adalah mengumpulkan semua kuisioner yang sudah didapatkan lalu mengubah data tekstual menjadi data numerik. Selanjutnya memasuki proses uji asumsi klasik untuk mengetahui bagaimana kondisi data yang sudah terkumpul. Kemudian dilakukan regresi linear untuk mendapatkan nilai koefisien, yang selanjutnya akan diproses menggunakan *Maple 17*. Lalu dilanjutkan mencari nilai ekonomi total sehingga dapat menghasilkan peta ZNEK dan peta Utilitas.

### **IV. Hasil dan Analisis**

#### **IV.1 Uji Asumsi Klasik**

Analisis regresi linier memiliki beberapa asumsi dasar yang harus dipenuhi agar menghasilkan estimasi parameter yang BLUE (*Best Linier Unbiased Estimator)*. Jenis uji asumsi klasik yang dilakukan dalam penelitian ini ada empat. Berikut adalah hasil dari keempat pengujian tersebut:

1. Uji Normalitas

Pada dasarnya data dikatakan berdistribusi normal jika data menyebar disekitar garis diagonal dan mengikuti arah garis diagonal, jika data menyebar menjauhi garis diagonal dan tidak mengikuti arah garis diagonal dikatakan tidak berdistribusi normal (Ghozali, 2009). Hasil pengolahan uji kenormalan menggunakan *software*  **SPSS** sebagai berikut :<br>Normal P-P Plot of Regression Standardized Residual

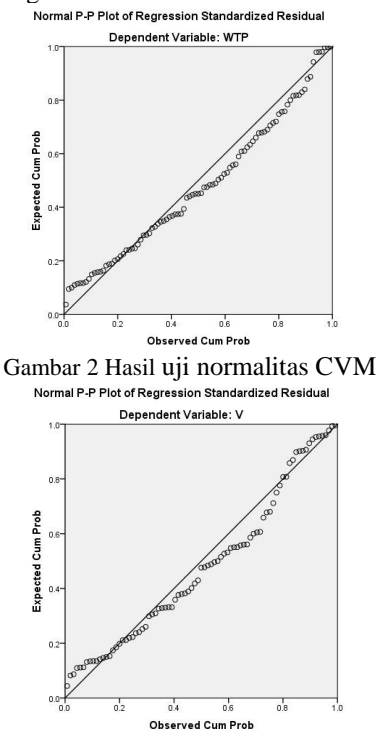

Gambar 3 Hasil uji normalitas TCM

Berdasarkan hasil yang didapat dari uji normalitas, data menyebar di sekitar garis diagonal dan mengikuti arah garis, sehingga model regresi terdistribusi secara normal.

2. Uji Heteroskedastisitas

Heterokedastisitas merupakan salah satu penyimpangan terhadap asumsi kesamaan varians (homoskedastis) yang tidak konstan, yaitu varians error bernilai sama untuk setiap kombinasi tetap dari X1, X2, X3, …, Xp.

| Model |                | Unstandardized Coefficients |            | Standardized<br>Coefficients |          |      |
|-------|----------------|-----------------------------|------------|------------------------------|----------|------|
|       |                | в                           | Std. Error | Beta                         |          | Sig. |
|       | (Constant)     | .624                        | 1.147      |                              | .544     | .588 |
|       | X1             | $-311$                      | .321       | $-228$                       | $-969$   | .335 |
|       | X2             | .006                        | .006       | .131                         | 1.010    | .316 |
|       | X3             | .031                        | .017       | .209                         | 1.753    | .083 |
|       | X <sub>4</sub> | $-.011$                     | .049       | $-0.026$                     | $-227$   | .821 |
|       | X <sub>5</sub> | 3.203E-9                    | .000       | .135                         | 1.104    | .273 |
|       | X6             | .104                        | .196       | .066                         | .532     | .596 |
|       | X7             | .207                        | .203       | .170                         | 1.024    | .309 |
|       | X8             | $-269$                      | .163       | $-.214$                      | $-1.652$ | .102 |
|       | X9             | .155                        | .139       | .143                         | 1.112    | .269 |

Gambar 4 Hasil uji heteroskedastisitas CVM

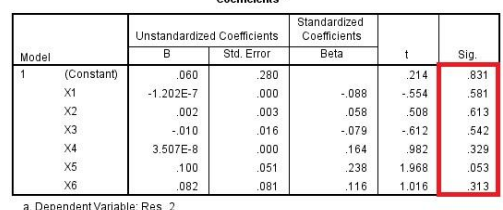

Gambar 5 Hasil uji heteroskedastisitas TCM

Berdasarkan hasil yang didapat dari uji heteroskedastisitas, probabilitas signifikasinya diatas tingkat kepercayaan 5% atau diatas 0,05, dapat disimpulkan model regresi tidak mengandung adanya heteroskedastisitas (Ghozali, 2009).

Cara memprediksi ada tidak heteroskedastisitas pada suatu model juga dapat dilihat dengan pola gambar scatterplot.

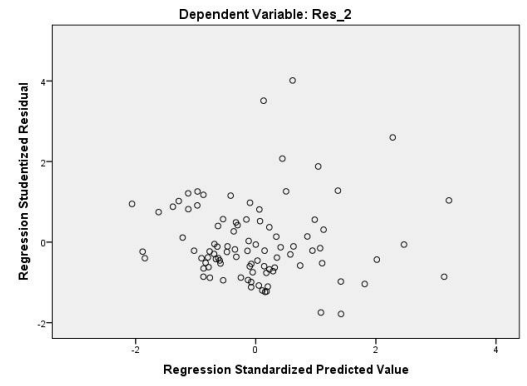

Gambar 6 Hasil plot uji Heteroskedastisitas CVM

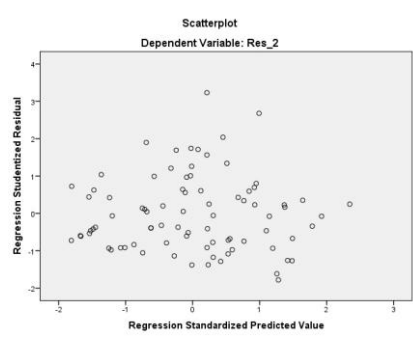

Gambar 7 Hasil plot uji Heteroskedastisitas TCM

Berdasarkan hasil plot dinyatakan tidak terdapat heteroskesdastisitas apabila penyebaran nilai-nilai residual terhadap nilai-nilai prediksi tidak membentuk suatu pola tertentu (Ghozali, 2009).

3. Uji Autokorelasi

Uji autokorelasi dilakukan untuk mengetahui terjadi korelasi atau tidaknya pada residual yang menyebabkan tidak bebasnya residual dari satu observasi ke observasi lainnya. Model regresi yang baik adalah regresi yang bebas dari autokorelasi (Ghozali, 2009).Untuk mengetahui ada atau tidaknya autokorelasi dapat dilakukan dengan uji Durbin-Watson.

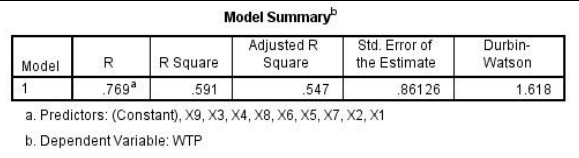

Gambar 8 Hasil Uji Autokorelasi CVM

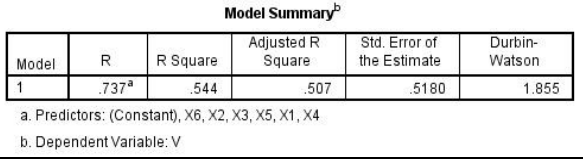

Gambar 9 Hasil Uji Autokorelasi TCM

Berdasarkan hasil yang didapat dari uji autokorelasi nilai Durbin-Watson CVM sebesar 1,618, sedangkan nilai Durbin-Watson TCM 1,855. Keduanya berada diantara nilai 1,5 – 2,5. Sehingga dapat disimpulkan bahwa tidak terjadi korelasi pada residual yang menyebabkan tidak bebasnya residual dari satu observasi ke observasi lainnya.

4. Uji Multikolinieritas

Uji asumsi multikolinieritas adalah untuk menguji apakah pada model regresi ditemukan adanya korelasi antar variabel independen yang tinggi. Jika nilai VIF untuk masing-masing variabel lebih besar dari 10 dan nilai toleransi kurang dari 0,1 maka diindikasikan model tersebut memiliki gejala Multikolinieritas, namun jika nilai VIF masing-masing variabel kurang dari 10 dan nilai toleransi lebih dari 0,1 maka tidak memiliki gejala Multikolinieritas (Ghozali, 2009).

|       |                | Unstandardized Coefficients |       | Standardized<br>Coefficients<br>Beta |          | Sig. | <b>Collinearity Statistics</b> |       |
|-------|----------------|-----------------------------|-------|--------------------------------------|----------|------|--------------------------------|-------|
| Model |                | B<br>Std. Error             |       |                                      |          |      | Tolerance                      | VIF   |
|       | (Constant)     | $-963$                      | 1.945 |                                      | $-495$   | .622 |                                |       |
|       | X1             | $-290$                      | .544  | $-088$                               | $-532$   | .596 | .180                           | 5.548 |
|       | X2             | .011                        | .010  | .099                                 | 1.087    | .280 | .596                           | 1.679 |
|       | X3             | .060.                       | .030  | .169                                 | 2.022    | .046 | .701                           | 1.426 |
|       | X4             | $-057$                      | .083  | $-056$                               | $-686$   | .494 | .745                           | 1.342 |
|       | X <sub>5</sub> | 3.813E-8                    | .000  | .666                                 | 7.753    | .000 | .668                           | 1.496 |
|       | <b>X6</b>      | .638                        | .332  | .168                                 | 1.922    | .058 | .644                           | 1.553 |
|       | X7             | .459                        | .343  | .156                                 | 1.337    | .185 | .363                           | 2.752 |
|       | X8             | $-317$                      | .277  | $-104$                               | $-1.148$ | .254 | .597                           | 1.676 |
|       | X9             | $-207$                      | .236  | $-079$                               | $-878$   | .383 | .605                           | 1.653 |

Gambar 10 Hasil uji multikolonieritas CVM

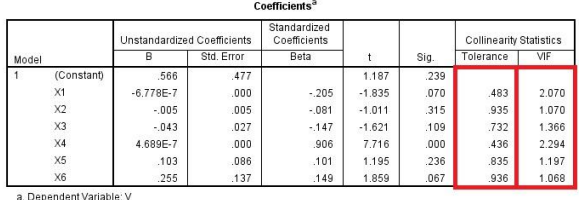

Gambar 11 Hasil uji multikolonieritas TCM

Berdasarkan hasil yang didapat dari uji multikolonieritas, nilai tolerance lebih besar dari 0,1 dan nilai VIF lebih kecil dari 10, sehingga dapat disimpulkan tidak terdapat korelasi yang tinggi antar variabel independen.

#### **IV.2 Uji Reliabilitas dan Validitas**

Uji ini dilakukan untuk melakukan pengujian keandalan alat ukur yang digunakan untuk melakukan survei kuisioner. Dengan cara mengetahui tingkat validitas dan reliabilitas dari data yang sudah didapatkan. Keandalan suatu alat ukur selalu berubah-ubah tergantung lokasi dan narasumber yang dipilih untuk melakukan penelitian, sehingga harus selalu dilakukan uji keandalan alat ukur.

1. Uji Reliabilitas

Proses uji reabilitas menggunakan *software SPSS*. Menurut Kaplan dan Saccuzo (1982) nilai minimum Cronbach's Alpha adalah sebesar 0,7. Jika rα > 0,7 maka variabel tersebut dikatakan reliabel dan jika rα < 0,7 maka variabel tersebut tidak reliabel. Hasil uji reabilitas menyatakan bahwa kuisioner CVM Kawasan Museum Purbakala Sangiran reliabel karena memiliki nilai Cronbach's Alpha sebesar 0,727. Berikut ini adalah hasil dari uji reliabilitas kuisionernya :

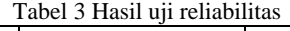

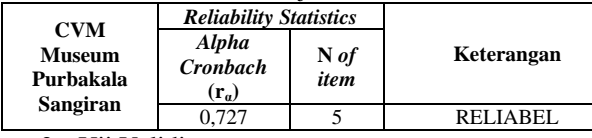

2. Uji Validitas

Proses Uji Validitas menggunakan software *SPSS*. Sampel data CVM yang digunakan dalam uji validitas 93. (df =  $93 - 2$ ), nilai kritis pada tabel (r tabel) Product Moment yang digunakan sebesar (91 =  $0,1716$ ) karena nilai hitung (r hitung) Pearson lebih besar dari nilai kritis pada tabel (r tabel) product moment maka data tersebut dinyatakan valid (Singarimbun dan

Efendi, 2011). Hasil uji validitas dapat dilihat pada Tabel 4. Tabel 4 Hasil uji validitas

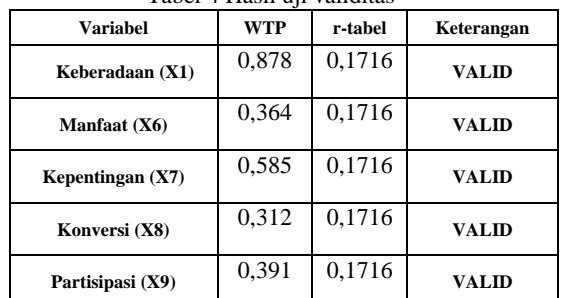

Berdasarkan hasil uji validitas di atas menyatakan bahwa semua variabel yang diujikan adalah valid.

#### **IV.3 Nilai Kegunaan Langsung**

Nilai kegunaan langsung dari objek wisata Museum Purbakala Sangiran sebagai penyedia objek wisata dihitung berdasarkan penilaian masyarakat terhadap biaya perjalanan yang dikeluarkan pada kawasan tersebut. Metode penilaian keberadaan Museum Purbakala Sangiran dilakukan dengan teknik TCM.

Hasil regresi menunjukkan beberapa parameter, sehingga membentuk fungsi sebagai berikut :

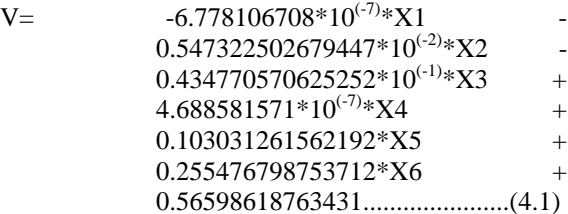

Dengan memasukkan beberapa nilai rataan karakteristik responden, yaitu umur (X2), tingkat pendidikan (X3), pendapatan per bulan (X4), lama kunjungan (X5), dan alternatif lokasi (X6), maka diperoleh fungsi permintaan terhadap biaya perjalanan sebagai berikut :

 $F(V)$  = -1.475338237\*10<sup>6</sup>\*V +  $2.504553635*10<sup>6</sup>$ ...............(4.2)

Dari fungsi diatas dapat diperoleh kurva permintaan terhadap biaya perjalanan tersebut adalah sebagai berikut :

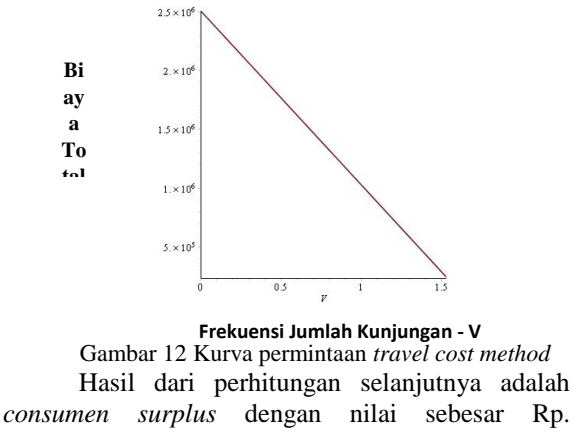

1.727.081,- dengan nilai *consumen surplus* dan dikalikan dengan jumlah pengunjung Museum Purbakala Sangiran pada tahun 2016 yaitu 370.480 orang dan dengan luasan sebesar 180 Ha, sehingga didapatkan nilai guna langsung yang akan dijadikan sebagai nilai kegunaan dengan nilai sebesar Rp. 3.554.717.749,- per Ha dan total nilai kegunaan sebesar Rp. 639.849.194.800,-

#### **IV.4 Nilai Bukan Kegunaan**

Nilai bukan kegunaan dari Museum Purbakala Sangiran yang telah dihitung adalah berdasarkan fungsi keberadaan (EV) menurut masyarakat yang memanfaatkan langsung dari kawasan tersebut. Metode keberadaan kawasan ini dilakukan dengan menggunakan teknik CVM. Metode penilaian keberadaan kawasan ini dilakukan dengan aturan *contingent valuation method*. Hasil perhitungan yang sudah dilakukan mendapatkan nilai wtp riil sebesar Rp. 57.112,-. selanjutnya nilai wtp riil dikalikan dengan populasi sebesar 883.481 jiwa dan dibagi dengan luas daerah sebesar 180 Ha, maka hasil nilai bukan kegunaan sebesar Rp. 280.320.299,- per Ha dan nilai total bukan kegunaan sebesar Rp. 50.457.653.780,-.

#### **IV.5 Nilai Ekonomi Total**

Setelah mendapatkan nilai kegunaan dan nilai bukan kegunaan selanjutnya melakukan perhitungan nilai ekonomi total. Hasil dari perhitungan yang telah dilakukan pada mendapatkan nilai total sebesar Rp. 690.306.848.600,-.

#### **IV.6 Peta Zona Nilai Ekonomi Kawasan**

Setelah melakukan penelitian dan penilaian ZNEK Kawasan Museum Purbakala Sangiran, maka produk yang dihasilkan ada empat buah peta yang terdiri dari Peta Nilai Guna Langsung (DUV), Peta Keberadaan (EV), Peta Total Nilai Ekonomi (TEV), dan Peta Fasilitas umum Museum Purbakala Sangiran.

#### **IV.6.1 Peta Nilai Guna Langsung (DUV)**

 Berdasarkan hasil penelitian diperoleh Peta DUV, seperti Gambar 13.

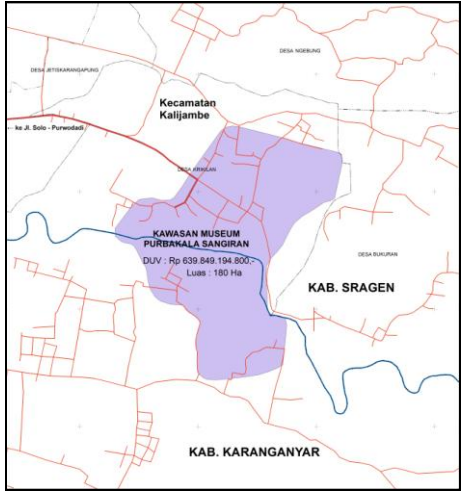

Gambar 13 Peta nilai guna langsung

Berdasarkan Peta DUV pada Gambar 13, Kawasan Museum Purbakala Sangiran memiliki nilai fungsi kawasan sebesar Rp. 639.849.194.800,-. Nilai tersebut diperoleh berdasarkan hasil kuisioner terhadap responden yaitu pengunjung yang mengeluarkan biaya perjalanan untuk sampai pada objek wisata Kawasan Museum Purbakala Sangiran. **IV.6.2 Peta Nilai Keberadaan (EV)**

 Berdasarkan hasil penelitian diperoleh Peta EV, seperti Gambar 14.

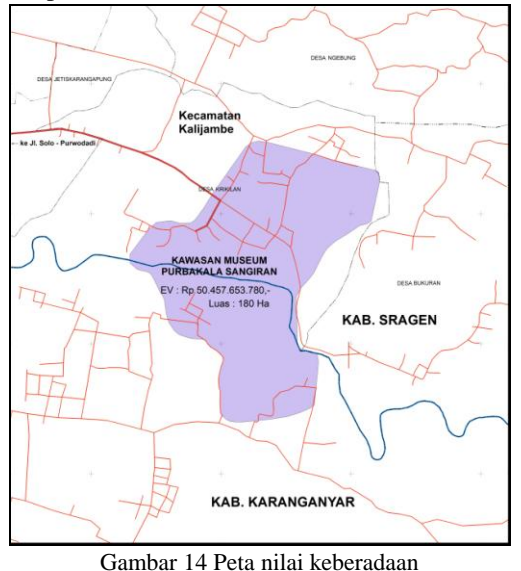

Berdasarkan Peta EV pada Gambar 14, Kawasan Museum Purbakala Sangiran memiliki nilai fungsi kawasan seesar Rp. 50.457.653.780,-. Nilai tersebut diperoleh berdasarkan hasil kuisioner terhadap responden yaitu masyarakat yang memanfaatkan langsung keberadaan objek wisata

#### Kawasan Museum Purbakala Sangiran. **IV.6.3 Peta Total Nilai Ekonomi (TEV)**

 Berdasarkan hasil penelitian diperoleh Peta TEV, seperti Gambar 15.

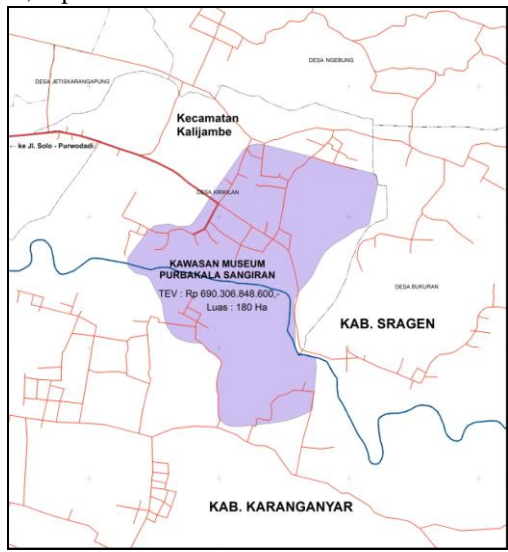

Gambar 15 Peta nilai ekonomi total

Total Nilai Ekonomi (TEV) diperoleh dari hasil penjumlahan Nilai Guna Langsung (DUV) dan Nilai Keberadaan (EV). Berdasarkan Peta TEV pada Gambar 15 dapat diketahui bahwa total nilai ekonomi objek wisata Kawasan Museum Purbakala Sangiran sebesar Rp. 690.306.848.600,-.

#### **IV.6.4 Peta Utilitas**

 Berdasarkan hasil penelitian diperoleh Peta Utilitas, seperti Gambar 16.

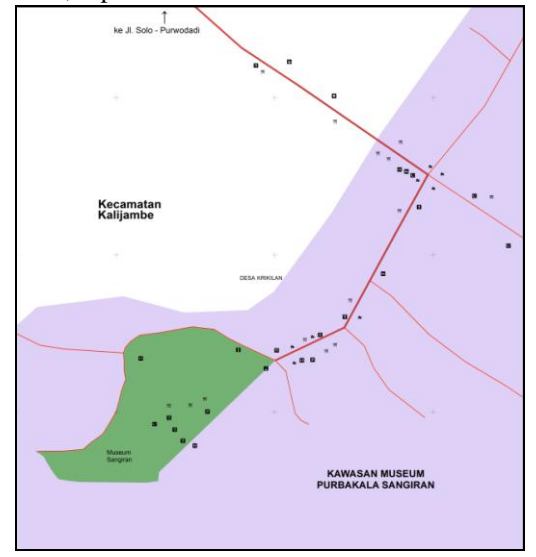

Gambar 16 Peta utilitas

Peta Utilitas digunakan untuk mengetahui kondisi suatu kawasan dari segi aksesbilitas dan fasilitas umumnya. Sehingga untuk lebih mengetahui kondisi dari Museum Purbakala Sangiran maka dibuat Peta Utilitas seperti pada Gambar 16.

# **V. Kesimpulan dan Saran**

#### **V.1 Kesimpulan**

Berdasarkan hasil analisis dari penelitian dan uraian yang telah dikemukakan pada bab-bab sebelumnya, maka dapat diambil beberapa kesimpulan sebagai berikut

- 1. Berdasarkan hasil perhitungan nilai ekonomi Kawasan Museum Purbakala Sangiran dengan pendekatan TCM dan CVM, diperoleh nilai guna langsung (DUV) sebesar Rp 639.849.194.800,-. Sedangkan nilai kegunaan (EV) Kawasan Museum Purbakala Sangiran sebesar Rp 50.457.653.780,-. Sehingga diperoleh total nilai ekonomi (TEV) Kawasan Museum Purbakala Sangiran sebesar Rp 690.306.848.600,-.
- 2. Dari hasil pengumpulan data dan perhitungan, variabel yang berpengaruh terhadap metode TCM antara lain pendapatan dengan t-hitung sebesar 7,716, dan alternatif lokasi dengan t-

hitung sebesar 1,859. Sedangkan variabel yang berpengaruh terhadap metode CVM antara lain umur dengan t-hitung sebesar 2,584, pendidikan dengan t-hitung sebesar 1,726, pendapatan dengan t-hitung sebesar 6,491 dan manfaat dengan thitung sebesar 2,059. Sehingga dihasilkan Peta ZNEK yang meliputi Peta DUV, Peta EV, dan Peta TEV.

3. Berdasarkan Peta Utilitas penunjang Kawasan Museum Purbakala Sangiran dengan radius 1 Km terdapat 12 jenis fasilitas umum antara lain, terdapat 1 balai desa, 1 bidan, 1 loket tiket, 4 masjid, 1 pusat informasi, 2 penginapan, 1 sekolah, 4 wc umum, serta beberapa lahan parkir, tempat makan, toko souvenir dan warung.

#### **V.2 Saran**

Beberapa saran untuk melakukan penelitian lanjutan mengenai zona nilai ekonomi kawasan (ZNEK) sebagai berikut:

- 1. Pada pengumpulan data primer, khususnya kuisioner hendaknya pada akhir pekan atau hari libur.
- 2. Untuk memudahkan perhitungan, hendaknya memilih dan menyeleksi datadata responden yang memiliki variabel bebas yang hampir sama.
- 3. Dalam menguji ketelitian, hendaknya jumlah responden yang digunakan semakin banyak. Karena semakin banyak responden, akan menunjukkan tingkat kesalahan atau error (e) yang semakin kecil.
- 4. Pada perhitungan CVM sebaiknya memperhatikan data responden CVM mayoritas berasal dari zona desa, kecamatan, kabupaten/kota. Sehingga dapat menggunakan jumlah populasi yang relevan.
- 5. Pada proses reject data sebaiknya dilakukan satu per satu untuk memperoleh hasil yang lebih akurat.
- 6. Untuk melihat peningkatan jumlah pengunjung pada kawasan penelitian setiap tahunnya, sebaiknya mengetahui jumlah pengunjung 5 tahun sebelumnya.

#### **Daftar Pustaka**

- BPN (Badan Pertanahan Nasional). 2012. Panduan Latihan Hitung Pengolahan Data Tekstual Penilaian ZNEK dengan Pendekatan CVM (*Contingent Valuation Method*). Badan Pertanahan Nasional Republik Indonesia Direktorat Survei Potensi Tanah.
- BPN (Badan Pertanahan Nasional). 2012. Panduan Latihan Hitung Pengolahan Data Tekstual Penilaian ZNEK dengan Pendekatan TCM

(*Travel Cost Method*). Badan Pertanahan Nasional Republik Indonesia Direktorat Survei Potensi TanahDepdagri. 2007. Peraturan Menteri Dalam Negeri No. 17 Tahun 2007 tentang Pedoman Teknis Pengelolaan Barang Milik Daerah. Sekretariat Negara : Jakarta.

- Cininta, I. B. 2016. Analisis Nilai Ekonomi Kawasan Menggunakan Travel Cost Method (TCM) dan Contingentt Valuation Method (CVM) Untuk Pembuatan Peta Zona Nilai Tanah Ekonomi Kawasan Dengan SIG Kawasan Kota Lama. Skripsi Jurusan Teknik Geodesi Universitas Diponegoro.
- Fauzi, A. 2006. Ekonomi Sumberdaya Alam dan Lingkungan. Jakarta : PT. Gramedia Pustaka Utama.
- Ghozali, Imam, 2009. Aplikai Analisis Multivarite dengan *SPSS*, Cetakan Keempat, Semarang : Badan Penerbit Universitas Diponegoro.
- Kaplan R. M. dan Saccuzzo D. P. 1993. Psychological Testing principles, application, and issues, California : Brooks/Cole Publishing Company.
- Singarimbun, Masri. dan Efendi, Sofian. 2011. Metodologi Penelitian Survai (edisi revisi). Jakarta: LP3ES Indonesia.
- Sugiyono. 2006. Metode Penelitian Pendidikan (Pendekatan Kuantitatif, Kualitatif dan R&D). Bandung: Alfabeta.
- Sugiyono. 2011. Metode Penelitian Pendidikan (Pendekatan Kuantitatif, Kualitatif dan R&D). Bandung: Alfabeta.
- Suparmoko, 2000. Keuangan Negara: Teori dan Praktek. Yogyakarta : BPFE
- \_\_\_\_\_.http://www.solopos.com/2016/07/07/wisatasragen-2-000-wisatawan-kunjungimuseumsangiran-735756. Diakses pada 11 September 2017